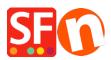

Kennisbank > Add-ons en backend systemen > IMPORT WIZARD | How to import a product database into your

# IMPORT WIZARD | How to import a product database into your

Boris ShopFactory France - 2021-11-26 - Add-ons en backend systemen

With ImportWizard you can convert your product database into an online shop with point-and-click ease.

ShopFactory Database Import Wizard allows you to import product data from <u>any database with</u> <u>ODBC or OLE-DB Connectivity</u>.

There is almost nothing you can not import, depending on the version of ShopFactory you have.

ImportWizard will even automatically create a department structure in your shop for you, if the products in your database have been organized into categories in your database.

If the thought of manually entering all your product details from an existing database into a new online shop sounds daunting then the Database Import Wizard is the solution you need.

### The differences between ImportWizard Pro and Gold

The basic ShopFactory Pro ImportWizard can import basic product data from comma delimited data files (CSV, TXT) only. It can not import options and choices or images, for example. It is supplied with ShopFactory Pro.The ImportWizard supplied with ShopFactory Gold and Platinum can import virtually any field supported by ShopFactory from an existing database, including product options (attributes) and image paths.ImportWizard Pro can import data from many more databases. It is supplied with ShopFactory Gold and Platinum.

### How to import products

Import Wizard:

If your database includes categories for the products in it or has entries which can be used as categories, then you can import products completely automatically.

In this mode the Wizard will import the products and automatically create the departments required, based on categories in your database.

If you later re-import the same products, they will be updated regardless of their location. A department will be created for each category.

However: Each category must have a unique name for this to work. Otherwise departments will be overwriting each other. The wizard can also create sub-departments. Simply create the sub-departments by separating them from the parent department with a / . This requires ImportWizard Pro.

The uniqueness of products are determined by the "Item Number" field of the ShopFactory. You need to map the column in the database your importing from. If any item has an empty "Item Number", Import wizard will assign a value to such item such as 'genid\_xx' where xx is an integer value, and the assigned values for two of such items are distinguished from each other. Note of caution:

Let us say you are selling computers and you have hardware for PCs and Apple. In your existing database you have categories which define a product as PC or Apple, and sub categories which state if it is software or hardware.

If you now select sub category as category for the import (after all it is the closest category describing the product), then the two departments will be joined in ShopFactory, as Import Wizard can not tell them apart since both are called Hardware). It would need a category listing such as PC/ hardware and Apple/hardware to tell them apart — or semi manual import where you have to adjust this in ShopFactory after the import.

## Semi Automatic import

Import Wizard:

This method allows you to completely control, which products go into which departments of your shop.

Start by launching ShopFactory.

Now create the department structure for your new shop (even better if you have done this on paper first). This means you create all the departments in your shop, which will contain the products.

Where necessary create sub-departments. This will make it easy for the customer to navigate to the product he is searching for.

Save the shop file.

Close ShopFactory.

When you now use the import wizard, you will import the product information directly into the departments. So in the Wizard you select the department, then you locate the products in your existing database, and click on the + button, to add the selected Products automatically to the selected department.

#### Import stock levels

Import Wizard:

If you have an external list of stock levels, you can easily import it into ShopFactory to update your stock levels with Import Wizard.

You only have to know the SKU (Catalog number) and the stock level available to update the stock levels of the appropriate product in ShopFactory.

See Stock control / Inventory settings.

#### **Departments & Sub-departments**

Import Wizard:

Department and Sub-departments can be specified in the database. For a product to be imported into the sales sub-department in the test department; 'test/sales' should be the department field.

# Updating information imported earlier

Import Wizard:

If you have imported product information from an existing database, you may want to at times update some of the information in ShopFactory, for example by importing only updated prices. This works of course best in fully automatic import mode, but can also be done in semi automatic mode.

Simply open the Wizard, select the configuration file created for the first import, and go to the mapping tool.

Map the product name and if required the category, the price and any other fields which need updating. If you do not want information to be re-imported, for example because you have made changes in ShopFactory which you do not want to have overwritten, simply de-select these fields by setting the drop down menu to display the empty field. Then continue with the import, as with a new import.

The fields that can be imported

| lere you will find some sample file                                                                                                    | t product and page information.<br>ported data types.<br>ss: Download samples file.                                                                                                    |                     |
|----------------------------------------------------------------------------------------------------|----------------------------------------------------------------------------------------------------|---------------------|
| Field Name Syntax<br>Explanation                                                                                                    | Sample                                                                                                    |                     |
| Product Name Text<br>Product title                                                                                                    | ShopFactory Gold                                                                                                    |                     |
| tem Number<br>or SF-Gold                                                                                                    | Numerical-alphabet<br>Catalog number / SKU                                                                                                    | 2001                |
| Department Name                                                                                                    | To create sub-departments<br>Text                                                                                                    |                     |
| Software                                                                                                    | separate departments with<br>such as Women/Shoes                                                                                                    | ha/                 |
| Product Description<br>great tool to build and maintain or                                                                                                    | Text                                                                                                    | А                   |
| oroduct Image<br>C:\User\Spring\12Roses.jpg                                                                                                    | Full path file name<br>Import product images fro                                                                                                    | om                  |
|                                                                                                    | your hard-drive into your shop<br>Full path file name<br>Import more images for your                                                                                                    |                     |
| More images<br>C:\User\Spring\flower1.jpg~ C:\Us                                                                                                    | delimited by either<br>er\Spring\flower2.jpg product from your hard                                                                                                    | d-drive             |
|                                                                                                    | ~  or new line.<br>into your shop.                                                                                                    |                     |
| Price                                                                                                    | Floating point value                                                                                                    |                     |
| L000.00<br>Special                                                                                                    | Text                                                                                                    | Summe               |
| Sales<br>Weight                                                                                                    | Text to announce a special<br>Floating point value                                                                                                    | 12.0                |
|                                                                                                    | You must use the weight unit set                                                                                                    |                     |
| Гах<br>/TS, or My Local Tax 1                                                                                                    | up in your shop<br>Text<br>Defines which tax set up in                                                                                                    | GST,                |
| ink                                                                                                    | ShopFactory will be applied                                                                                                    |                     |
| _ink<br>C:\images\link_img.bmp                                                                                                    | Full path file name<br>A link to a larger image                                                                                                    | or file             |
| .ink Type<br>ocal file, 2=a URL file                                                                                                    | or URL<br>Integer value<br>Defines if the Link item abo                                                                                                    | 1 = a<br>ve is      |
| ink Caption                                                                                                    | on the local computer or online<br>Text                                                                                                    | Caption             |
| ink Caption<br>ext                                                                                                    | Text<br>A text caption for the larger ima                                                                                                    |                     |
| leadline                                                                                                    | Text                                                                                                    |                     |
| ShopFactory Gold is a winner<br>Product Visible                                                                                                    | Integer value                                                                                                    | 0 or 1              |
| onger description                                                                                                    | 0= invisible, 1= visible<br>Text                                                                                                    | This is a           |
| eally great product and you shoul<br>lighlights<br>eature is ImportWizard                                                                                                    | d buy it.<br>Text                                                                                                    | A great             |
| Discount Type                                                                                                    | Integer value<br>apply (1)discount price or (2) qua                                                                                                    | 1 Or 2<br>antity    |
| discount<br>Discount Price                                                                                                    | Floating point value                                                                                                    | 998.00              |
| Quantity Discount<br>(0 10 2.5)(10 500 5.0)(500 5000 3<br>Product code                                                                                                    | (from To Percentage)<br>7.0)<br>Numerical-alphabet                                                                                                    | Sf_001              |
| on a specific type<br>Manufacturer code                                                                                                    | A code which allows grouping produ<br>Numerical-alphabet                                                                                                    | Nec101              |
| Manufacturer                                                                                                    | The SKU or Catalog number used by                                                                                                    |                     |
| Manufacturer<br>Price code                                                                                                    | Manufacturer name                                                                                                    | Sony<br>2K100       |
| on a specific type                                                                                                    | A code which allows grouping produc                                                                                                    | ts based            |
| Available Quantity                                                                                                    |                                                                                                    | 1000                |
| 4 Min Order Quantity<br>Max Order Quantity                                                                                                    | Integer value                                                                                                    | 1<br>12             |
| Dut of Stock Message<br>out of stock, try again later!                                                                                                    |                                                                                                    | Prod A is           |
| Quantity Unit<br>t<br>Allow decimal quantities                                                                                                    | Text C                                                                                                    | Carton, kg,         |
| such as 1.5<br>L=Yes                                                                                                    | Integer value<br>Defines if a product can be purcha                                                                                                    | )=NO,<br>ased in    |
| decimal quantities rather                                                                                                    | than in number                                                                                                    |                     |
| how Add to Basket<br>=Yes<br>ouy now button                                                                                                    | Integer value<br>If set to 0 the product is displayed                                                                                                    | 0=NO,<br>but has n  |
| AN13<br>990123123457                                                                                                    | EAN13 number<br>An International product c                                                                                                    | ode - EAN           |
| JPC, UCC or similar<br>Delivery time                                                                                                    |                                                                                                    | - 7 days            |
| Economy                                                                                                    |                                                                                                    | 7.2                 |
| Air<br>Express<br>Product SEO Description                                                                                                    | Floating Point value 1                                                                                                    | 5.4<br>26.5         |
| Product SEO Keywords                                                                                                    | Detailed View Meta tag description<br>Text                                                                                                    |                     |
| hop,gadget<br>Product HTML Title                                                                                                    | Detailed View Meta tag ke                                                                                                    | ywords<br>Product 1 |
| age SEO Description                                                                                                    | Product HTML Title<br>Text                                                                                                    |                     |
| age SEO Keywords                                                                                                    | Page Meta tag description<br>Text                                                                                                    |                     |
| age SLO Reywords<br>hop,gadget<br>Page HTML Title                                                                                                    | Page Meta tag keywords                                                                                                    | Product             |
| age HTML Title<br>ITML Title<br>Product filename                                                                                                    | Page HTML Title                                                                                                    | candle-             |
|                                                                                                    | Product filename                                                                                                    | condid-             |
|                                                                                                    | - Townshow                                                                                                    | ,<br>L              |
|                                                                                                    | Match the Shopfactory fields with the corresponding importing di<br>fields by dicking on the ShopFactory field name and selecting the                                                                                                    |                     |
|                                                                                                    | database field name in the drop-down menu that appears. If the                                                                                                    | re is no 🗸          |
| vanilla                                                                                                    | matching field in the importing database leave the field blank                                                                                                    |                     |
| vanilla<br>For the <i>Product filename</i> field                                                                                                    | ShopFactory Fields Database fields                                                                                                    |                     |
| Pror the Product filename field<br>If the product tille is set to be imported, the<br>product filename will be set only if the                                                                                                | ShopFactory Fields Database fields Manufacturer code Manufacturer Pice code Available guntty                                                                                                    |                     |
| For the Product filename field<br>If the product tille is set to be imported, the<br>product filename will be set only if the<br>filename is currently blank in the database.                                                 | Straffarter Hels Database Hels Handschare och Handschare och Hand |                     |
| Pror the Product filename field<br>If the product tille is set to be imported, the<br>product filename will be set only if the                                                                                                | Straffarter Hels Database Hels Handschare och Handschare och Hand |                     |
| For the Product filename field<br>If the product title is set to be imported, the<br>product filename will be set only if the<br>filename is currently blank in the database.<br>If the above is to happen, the filename will | StorpEntor/Fields Database Reds Manufacture Force code Final Reds Final Reds |                     |

< gack Next > Cancel Help

#### **Importing Option and Choices**

| This has 2 options and 3 cho<br>Choose the maximum number<br>number of choices to be offe | er of different options available for                                      | the products a   | nd the maximum         |
|-------------------------------------------------------------------------------------------|----------------------------------------------------------------------------|------------------|------------------------|
|                                                                                           | e name of first Option (eg: Size).<br>s field is a number which controls a | a range of thing | s about the option     |
|                                                                                           | If an option is shown in th                                                | e shop.          |                        |
|                                                                                           | if a customer must select                                                  |                  | ng a product or        |
|                                                                                           | if it is disabled in ShopFac                                               |                  | nport.                 |
|                                                                                           | Below are the values you can                                               |                  | Visible and required   |
| Off                                                                                       | Option Type                                                                | Visible          | Visible and required   |
| on                                                                                        | Drop down list (Default)                                                   | 11               | 12                     |
| 10                                                                                        |                                                                            |                  |                        |
|                                                                                           | Radio button                                                               | 21               | 22                     |
| 20                                                                                        |                                                                            |                  |                        |
| 20                                                                                        | Text field                                                                 | 31               | 32                     |
| 30                                                                                        | Tout Area                                                                  | 41               | 42                     |
| 40                                                                                        | Text Area                                                                  | 41               | 42                     |
| -10                                                                                       | Check box                                                                  | 51               | 52                     |
| 50                                                                                        |                                                                            |                  | -                      |
|                                                                                           | Example:<br>Entering the value 22 in the 1                                 |                  | an option which uses a |
| radio button to select it. The                                                            | option will be visible in the shop a                                       | •                | d a 1 to the "Option   |

To setup the first choice as selected: Prepend a 1 to the "Option checked" field for ImpWizard to make the First or Selected choice flag 'on' for Dropdown and Radio, and ticked for Checkbox option style. Prepend a 0 (zero) to explicitly state

and ticked for Checkbox option style. Prepend a 0 (zero) to explicitly state the flag should be off. It is not necessary to have this leading 0. That is, 011 is equivalent to 11. Note: Only applicable to Dropdown, Radio, and Checkbox types.

|                                 | · · · · · · · · · · · · · · · · · · ·                                                        |
|---------------------------------|----------------------------------------------------------------------------------------------|
| Choice name 01                  | The name of first choice (eg: Small).                                                        |
| Choice price 01                 | The extra amount to be added to the product price for the first choice in the first option.  |
| Choice order no 01              | The order number for the first choice in the first option.                                   |
| Choice weight 01                | The added weight for the first choice in the first option.                                   |
| Choice Available Quantity<br>01 | The available stock quantity for the first choice in the first option.                       |
| Choice Minimum Quantity<br>01   | ,<br>The minimum order quantity for the first choice in the first option.                    |
| Choice Maximum<br>Quantity 01   | The maximum order quantity for the first choice in the first option.                         |
| Choice name 02                  | The name of second choice (eg: Small).                                                       |
| Choice price 02                 | The extra amount to be added to the product price for the second choice in the first option. |
| Choice order no 02              | The order number for the second choice in the first option.                                  |
| Choice weight 02                | The added weight for the second choice in the first option.                                  |
| Choice Available Quantity<br>02 | The available stock quantity for the second choice in the first option.                      |
| Choice Minimum Quantity<br>02   | ,<br>The minimum order quantity for the second choice in the first option.                   |
| Choice Maximum<br>Quantity 02   | The maximum order quantity for the second choice in the first option.                        |
|                                 |                                                                                              |

Importing product Specifications

|        | Tax setup options                                                   |                                       |        |
|--------|---------------------------------------------------------------------|---------------------------------------|--------|
|        | Input the number of tax columns<br>to map to the ShopFactory taxes. |                                       | intend |
|        | Select the number of options in ea<br>dropdown list.                | ach product from the 'Options'        |        |
|        | n importing taxes                                                   |                                       |        |
|        | Select the number of taxes available for the product i              | item                                  |        |
|        | Taxes: 2                                                            |                                       |        |
|        | n importing option, and choice columns                              |                                       |        |
| Select | the number of options available for the product item, and           | the number of choices for each option |        |
|        | Options 3                                                           | Choices 1                             |        |
| _√ lan | n importing specification                                           |                                       |        |
|        | Select the number of specifications available for the p             | product item                          |        |
|        | Specifications 4                                                    |                                       |        |
|        |                                                                     |                                       |        |
|        |                                                                     |                                       |        |

#### **Specifications name 00** The name of first Specification (eg: Bike Frame).

Specifications description ALUXX SL grade aluminium, Maestro 90mm travel, Boost 00

Specifications name 01 The name of second Specification (eg: Bike Fork).

Specifications description RockShox Recon Silver RL, Air, 15x110 Maxle Stealth, 100mm travel, Boost

Specifications name 02 The name of third Specification (eg: Bike Shock).

Specifications description Rockshox Deluxe Select+ RT, Solo Air, Trunnion mount

**Specifications name 03** The name of fourth Specification (eg: Bike Brakes).

Shimano MT410 hydraulic disc, Fr:180mm, Rr: 160mm

#### 03

| •                  | Import mappi        | ng                                                       | 1   |
|--------------------|---------------------|----------------------------------------------------------|-----|
|                    | Match the Shonfa    | actory fields with the corresponding importing database  | - 1 |
|                    |                     | on the ShopFactory field name and selecting the matching |     |
|                    |                     |                                                          |     |
|                    | database field na   | me in the drop-down menu that appears. If there is no    |     |
|                    | matching field in t | he importing database leave the field blank              |     |
| ShopFactory Field  | s                   | Database fields                                          | _ ^ |
| Option name 02     |                     | option 12                                                |     |
| Option checked 0   | 2                   | option 1 flag2                                           |     |
| Option02 Choice r  | ame 0               | opt1_choice12                                            |     |
| Option02 Choice p  | nice 0              | opt1_choice1_price2                                      |     |
| Option02 Choice of | rder no 0           | opt1_choice1#2                                           |     |
| Option02 Choice v  | veight 0            | opt1_choice1_weight2                                     |     |
| Option02 Choice /  | Vailable Quantity 0 |                                                          |     |
| Option02 Choice I  | finimum Quantity 0  |                                                          |     |
| Option02 Choice I  | Maximum Quantity 0  |                                                          |     |
| Specifications nan | ne 00               | Specifications name                                      |     |
| Specifications des | cription 00         | Specifications desc                                      |     |
| Specifications nan | ne 01               | Specifications name1                                     |     |
| Specifications des | cription 01         | Specifications desc1                                     |     |
| Specifications nan | ne 02               | Specifications name2                                     |     |
| Specifications des | cription 02         | Specifications desc2                                     |     |
| Specifications nan | ne 03               | Specifications name3                                     |     |
| Specifications des | cription 03         | Specifications desc3                                     |     |
|                    |                     |                                                          |     |

#### Import Wizard:

Choose the maximum number of specifications available for the proc

For example: 4 Specifications

You will need a column for each of the specification Name and specific description.